## **Demandes**

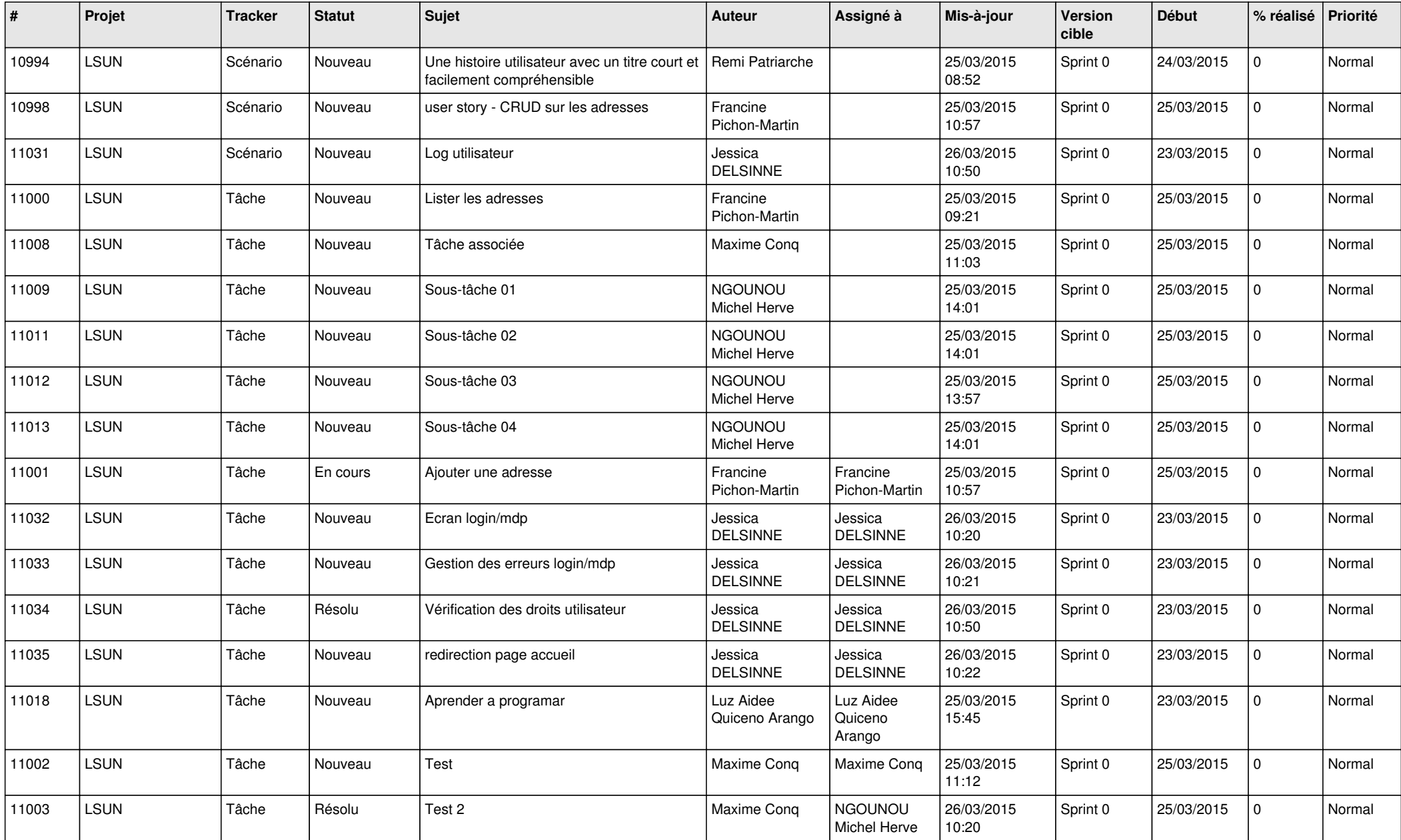

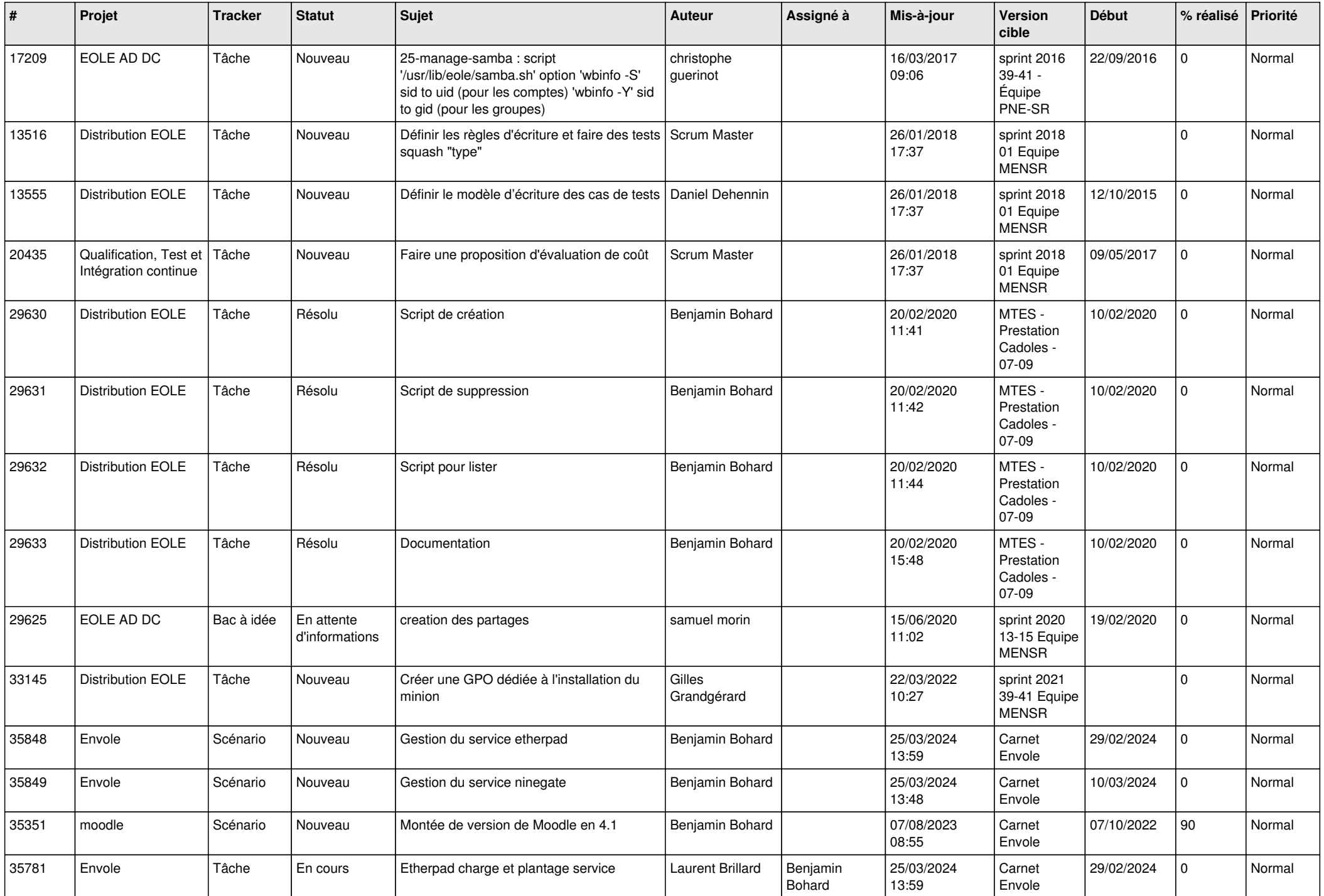

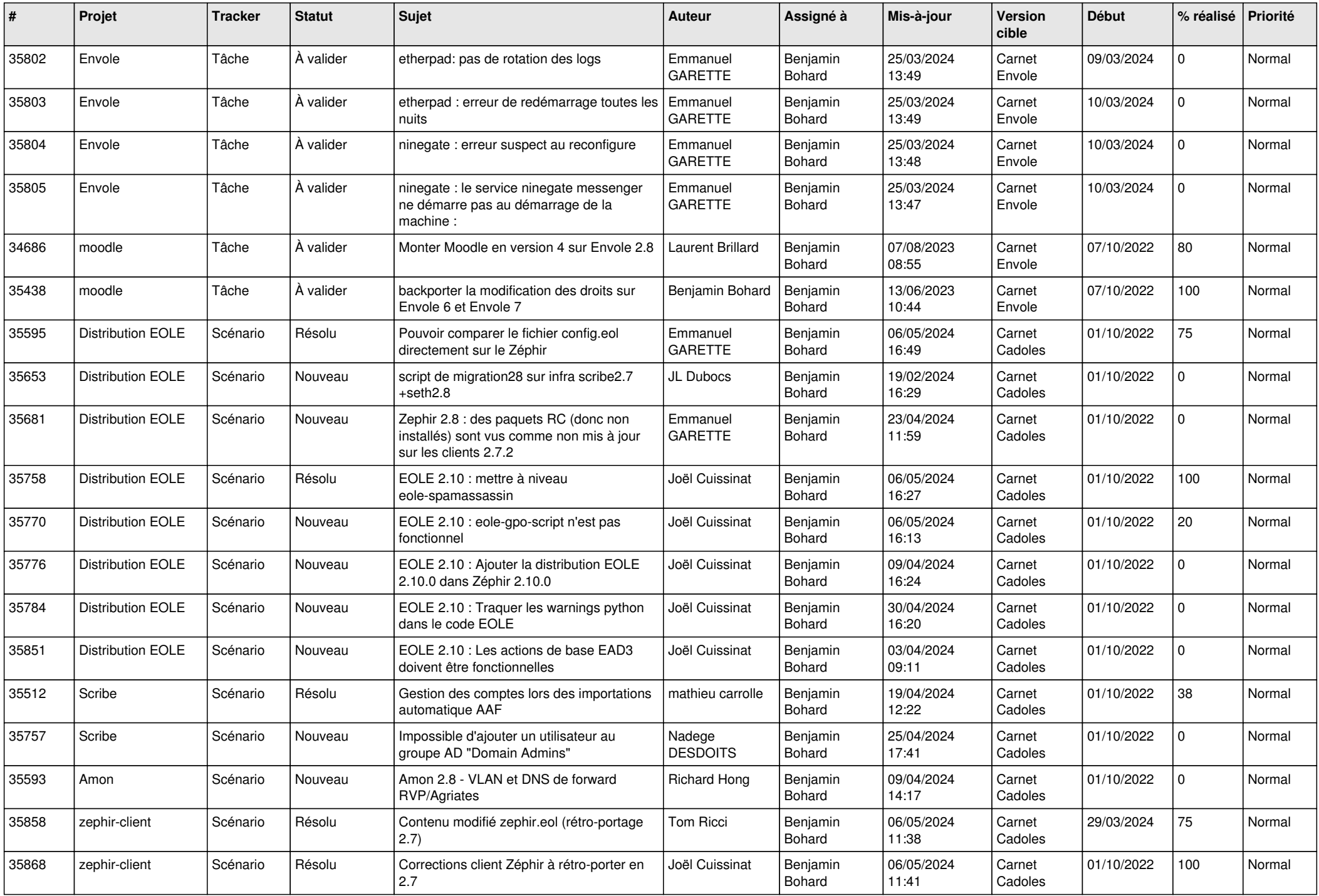

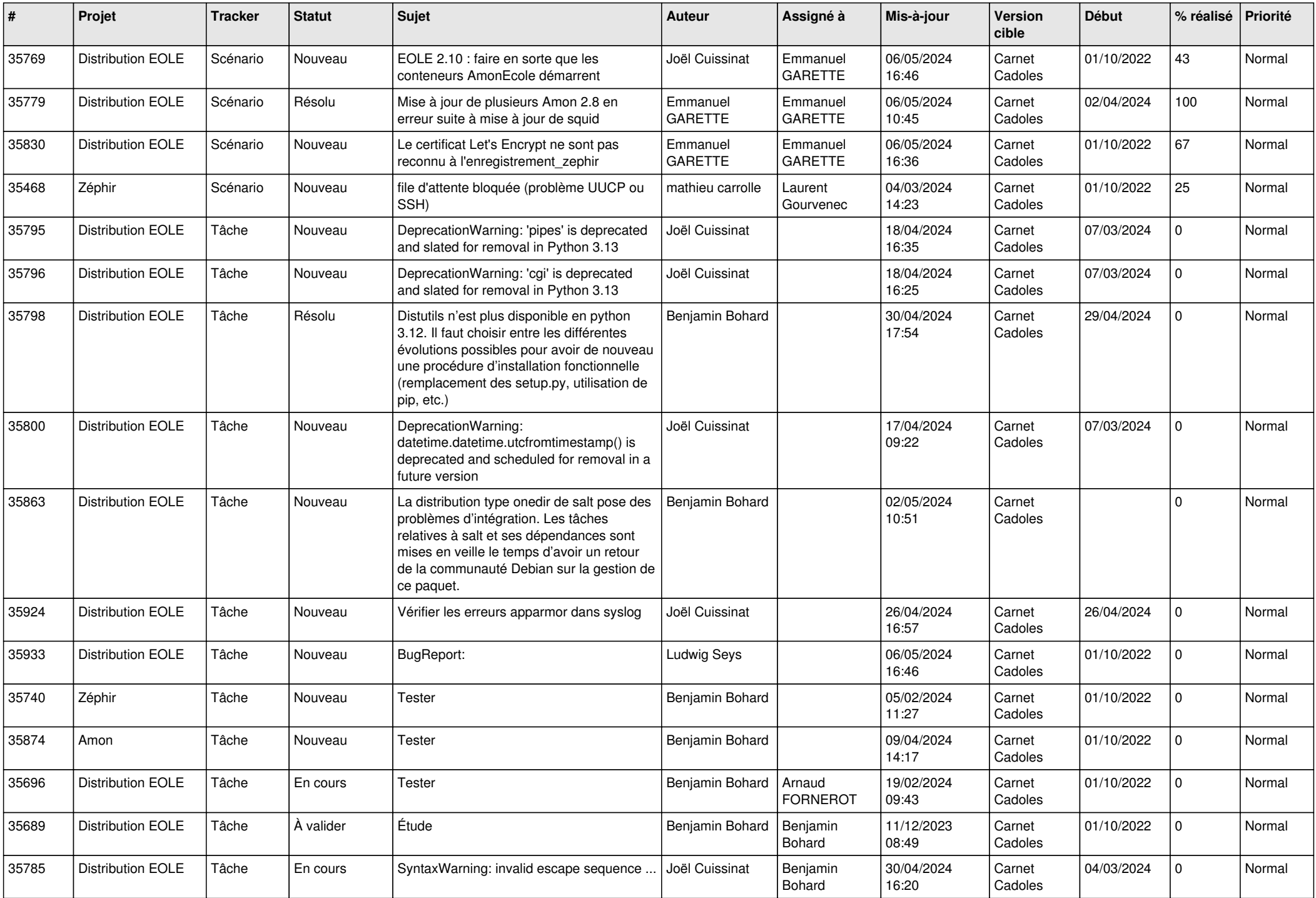

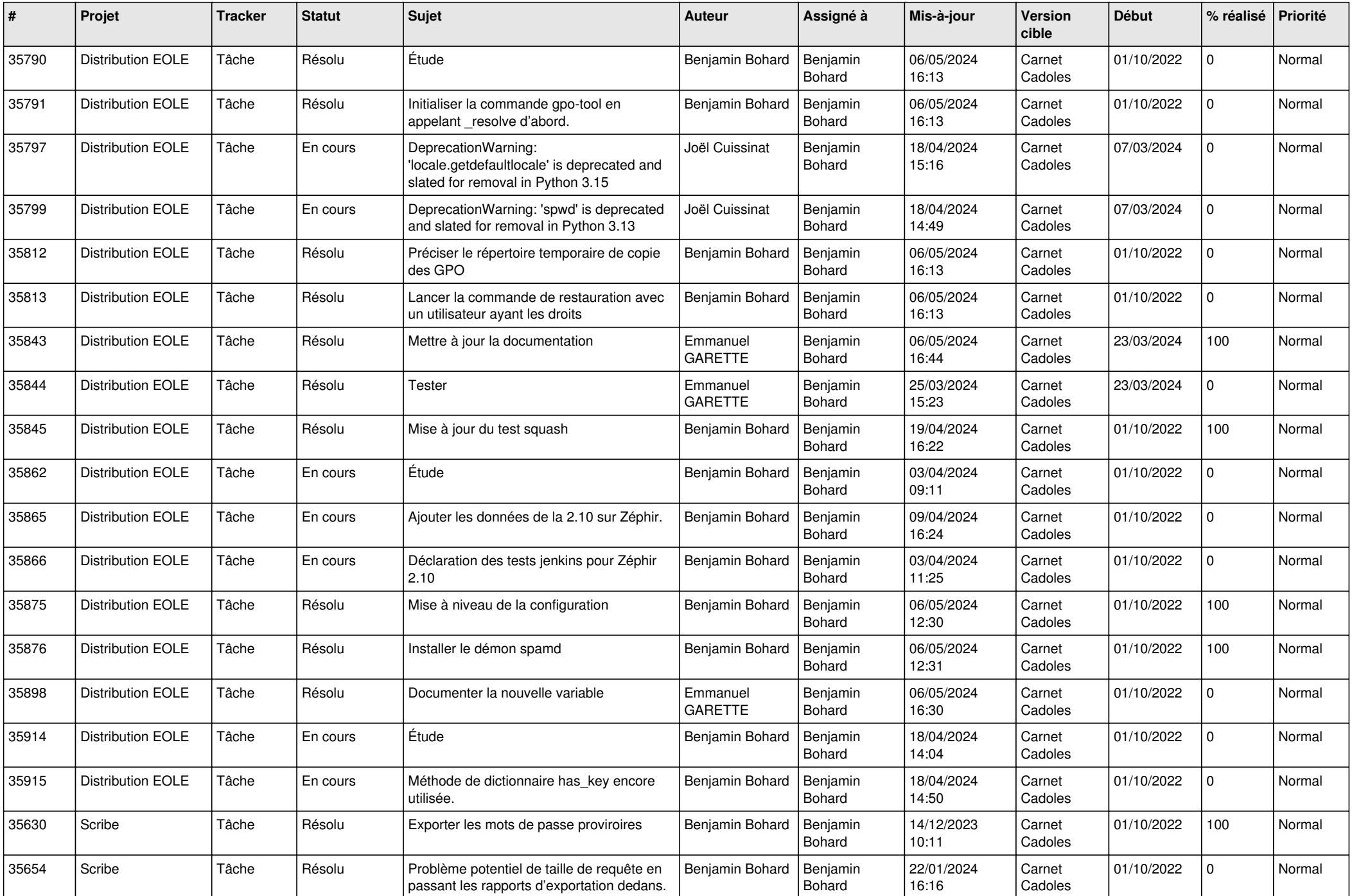

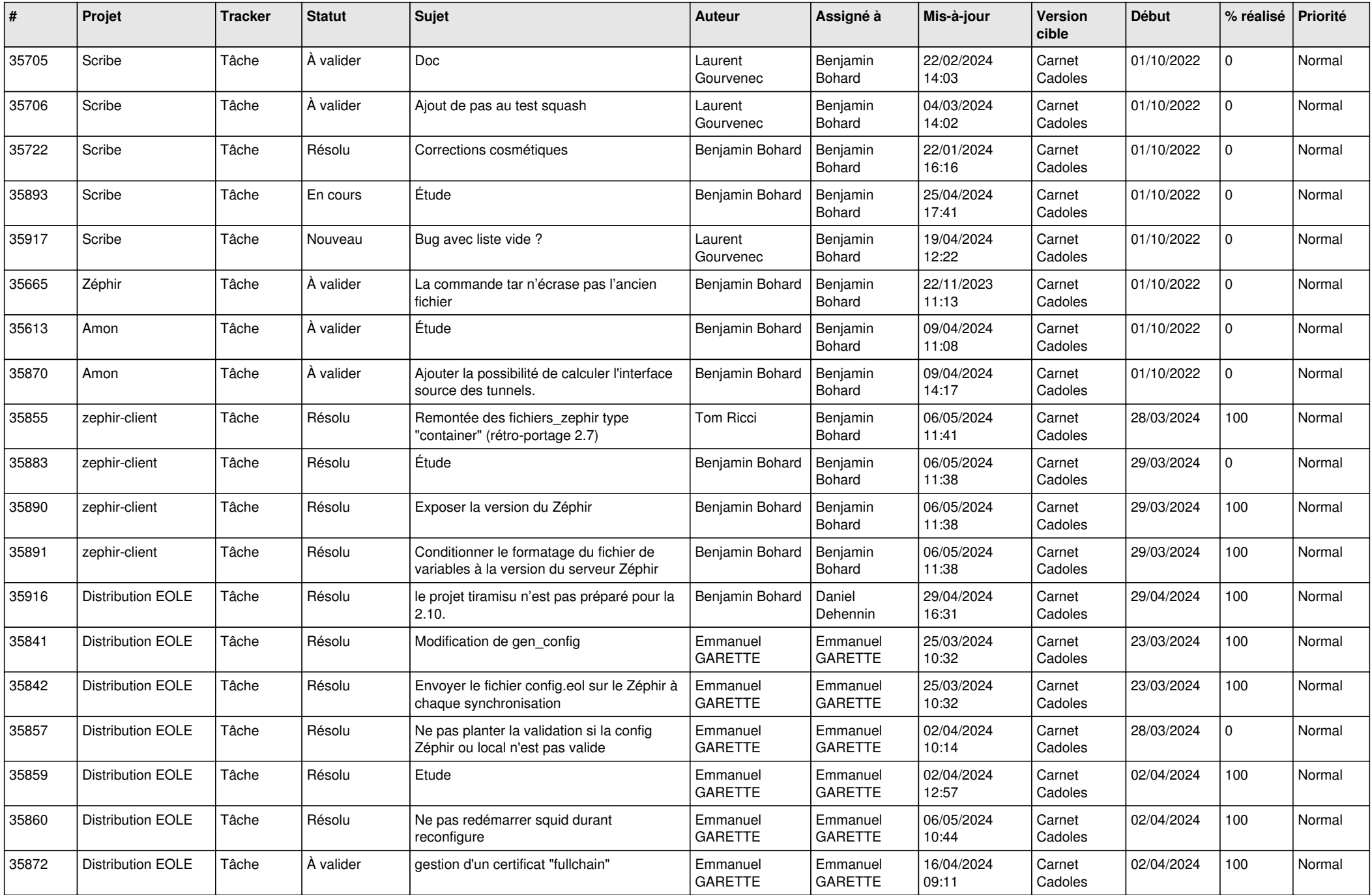

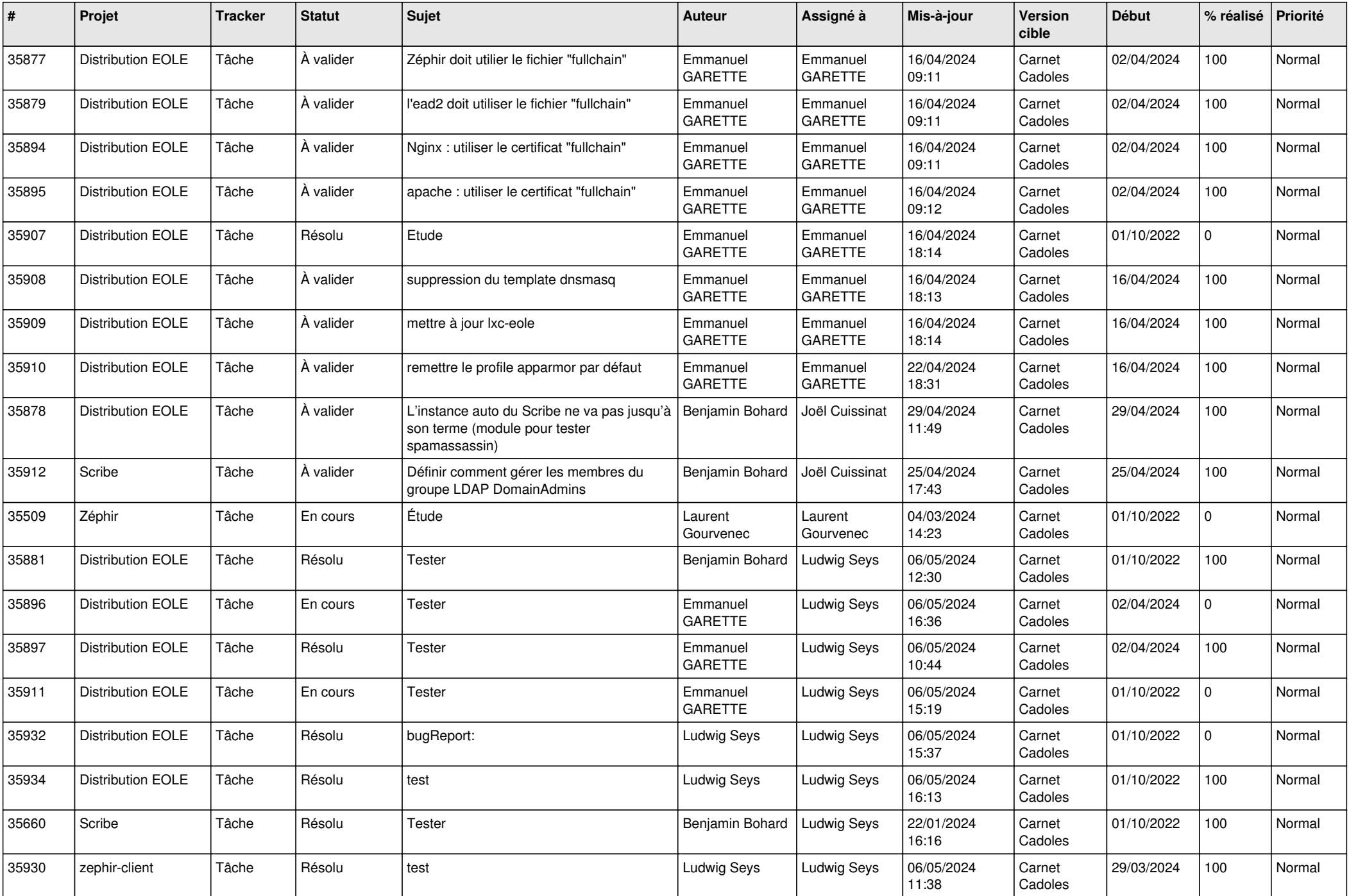

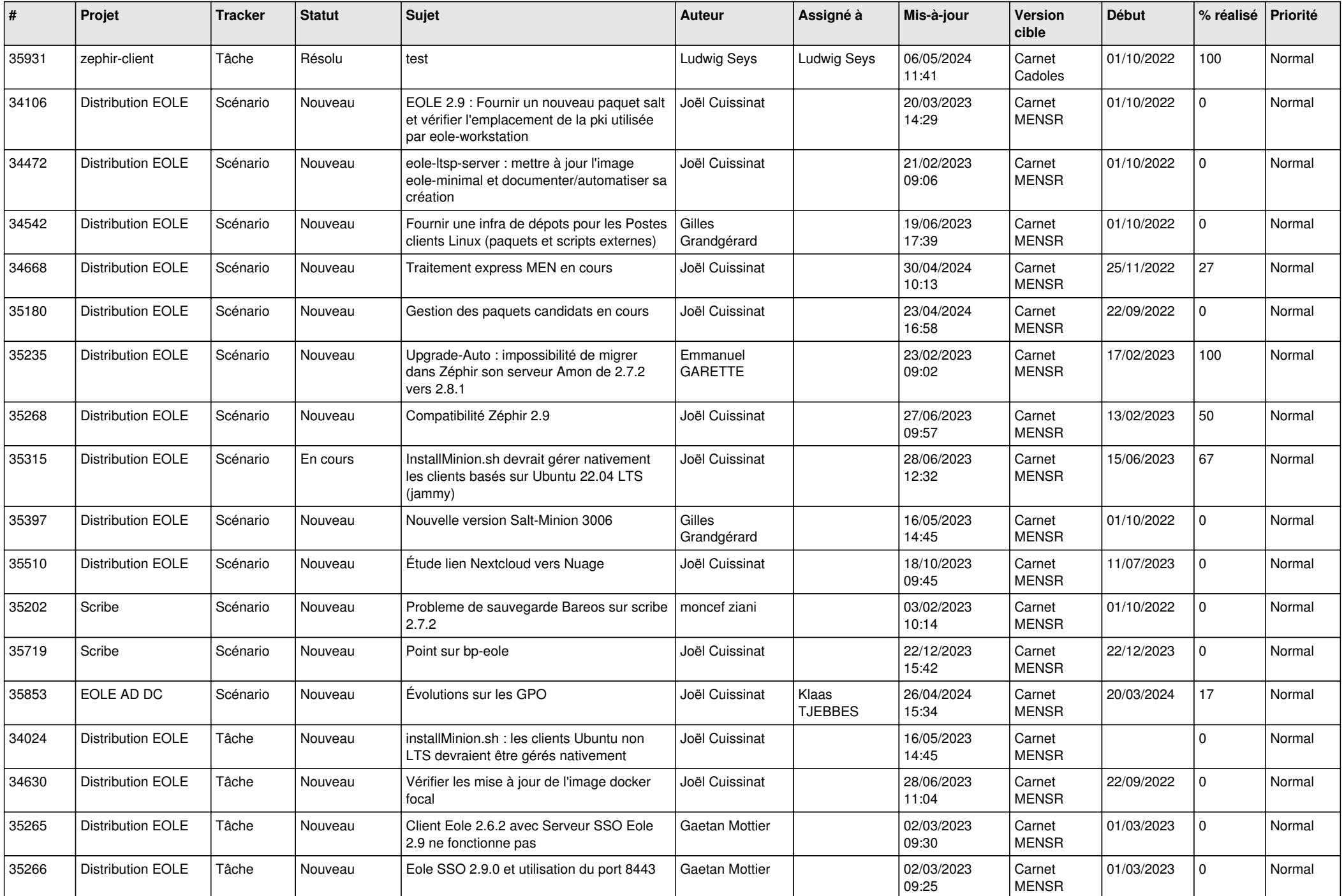

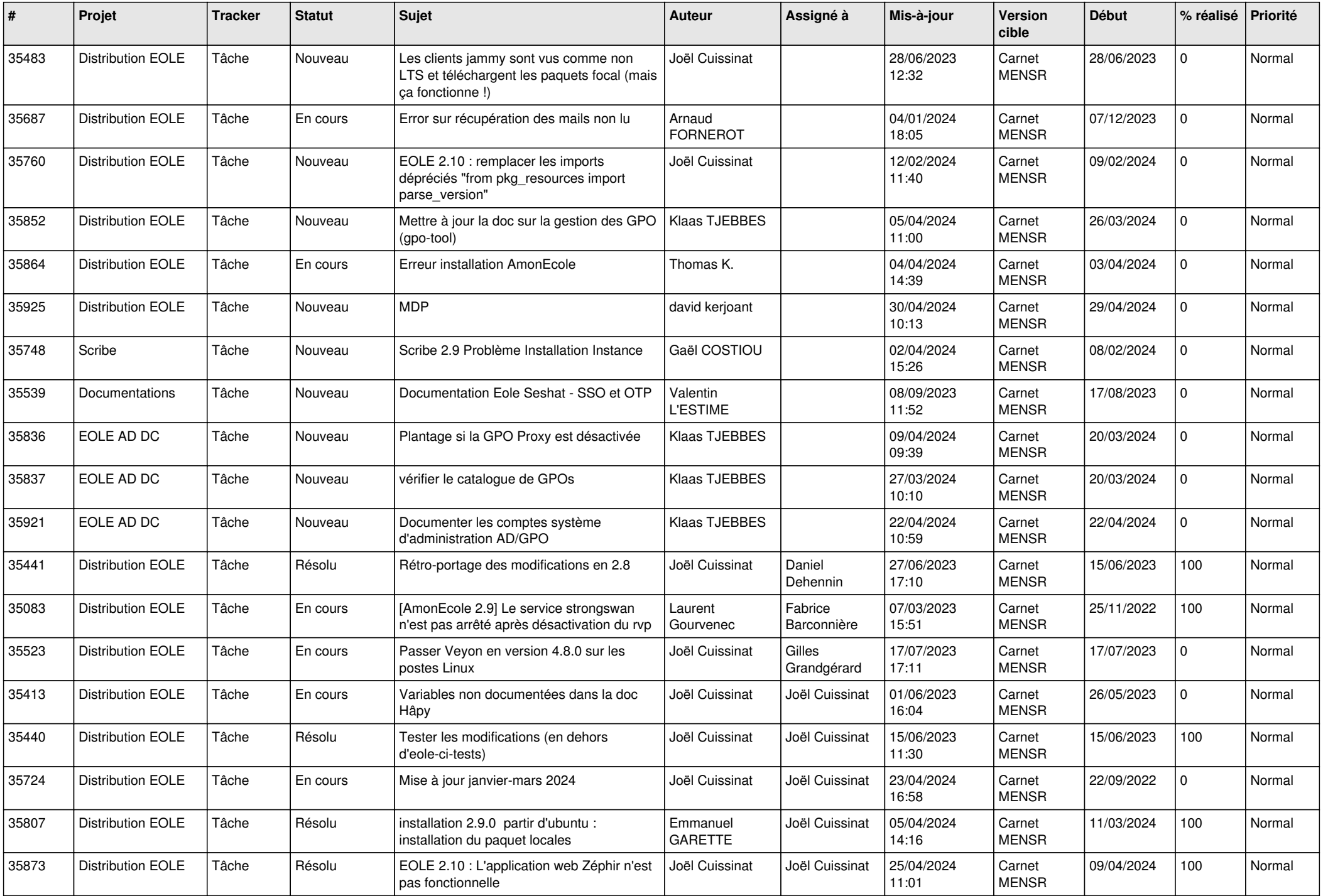

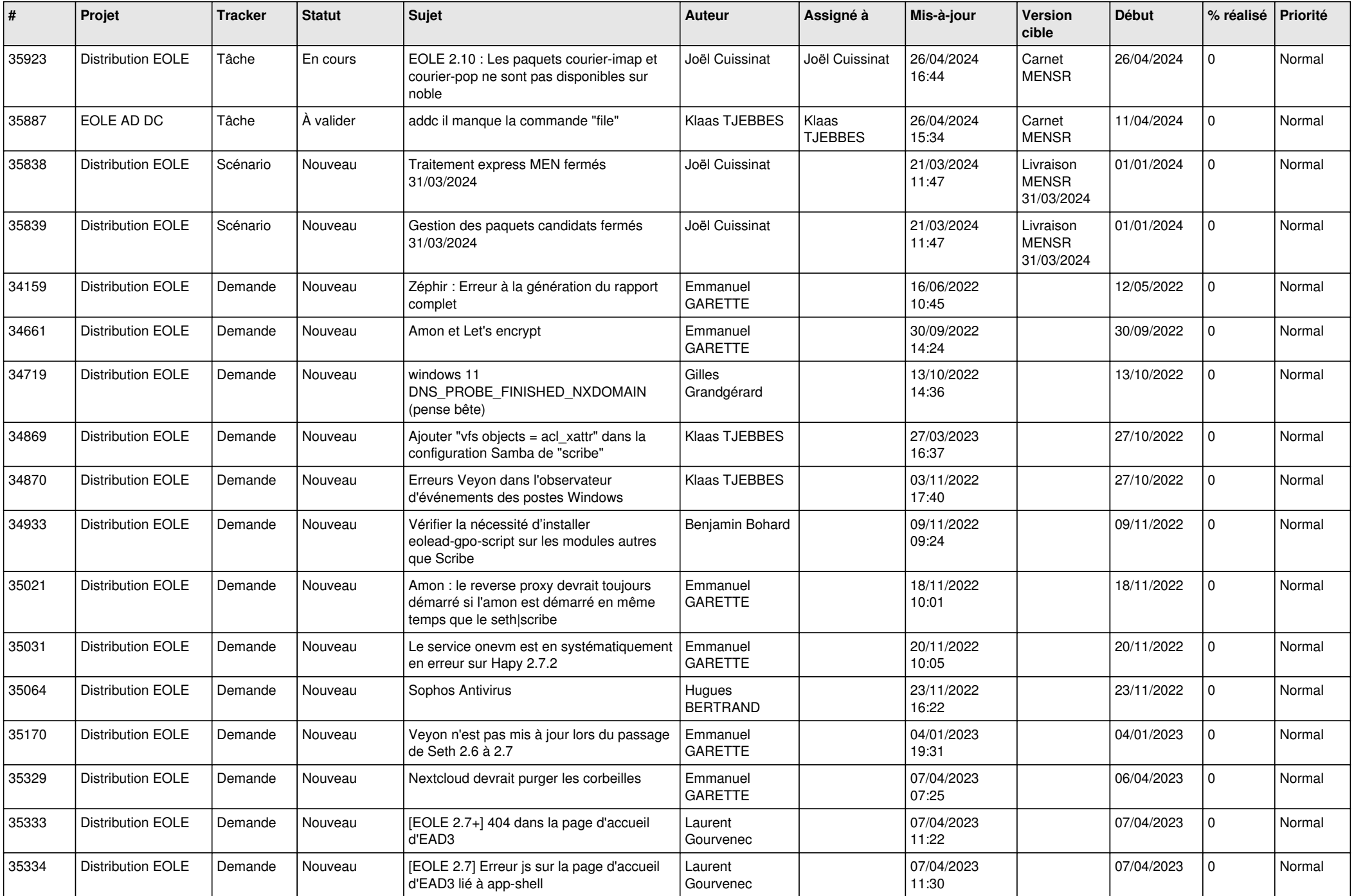

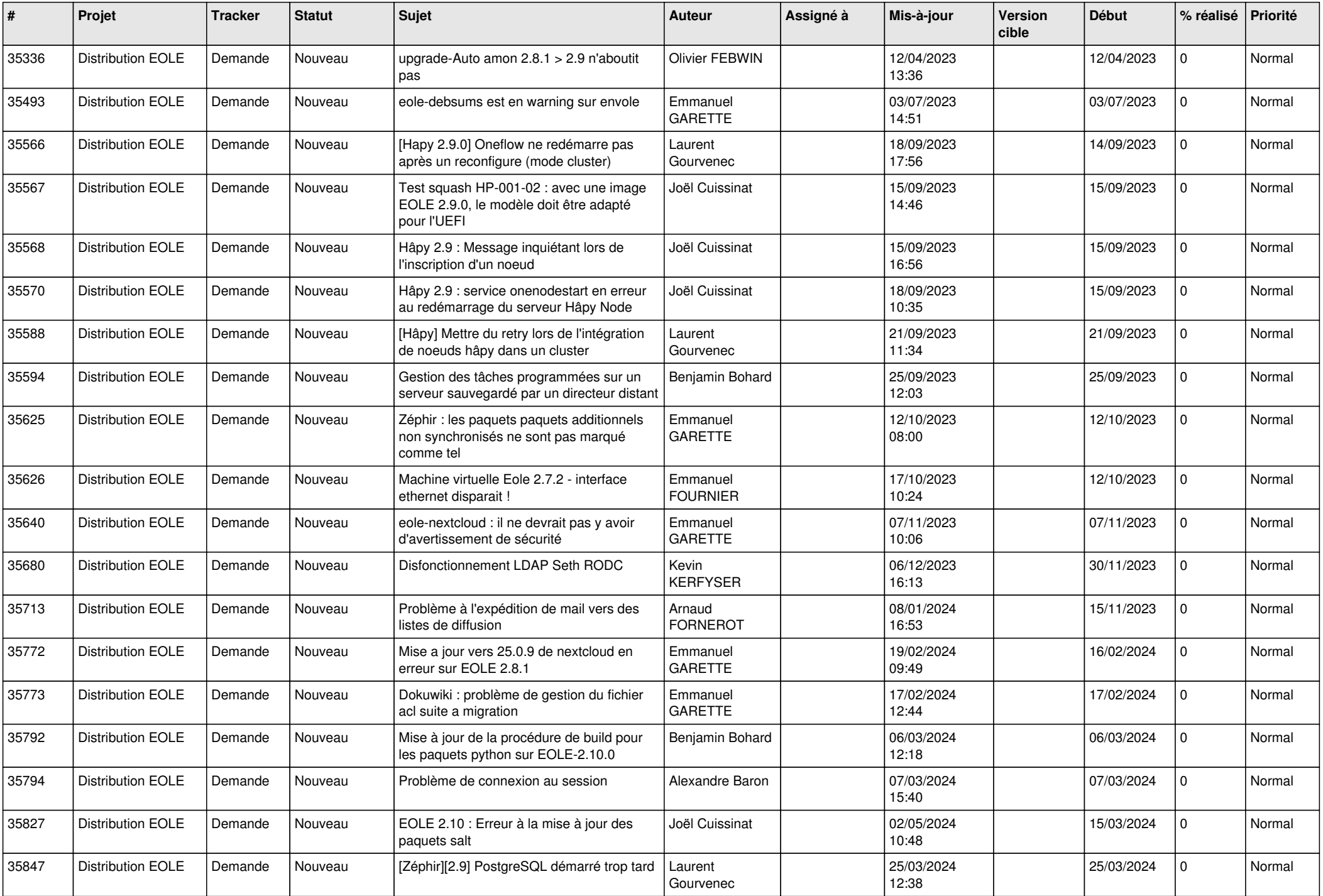

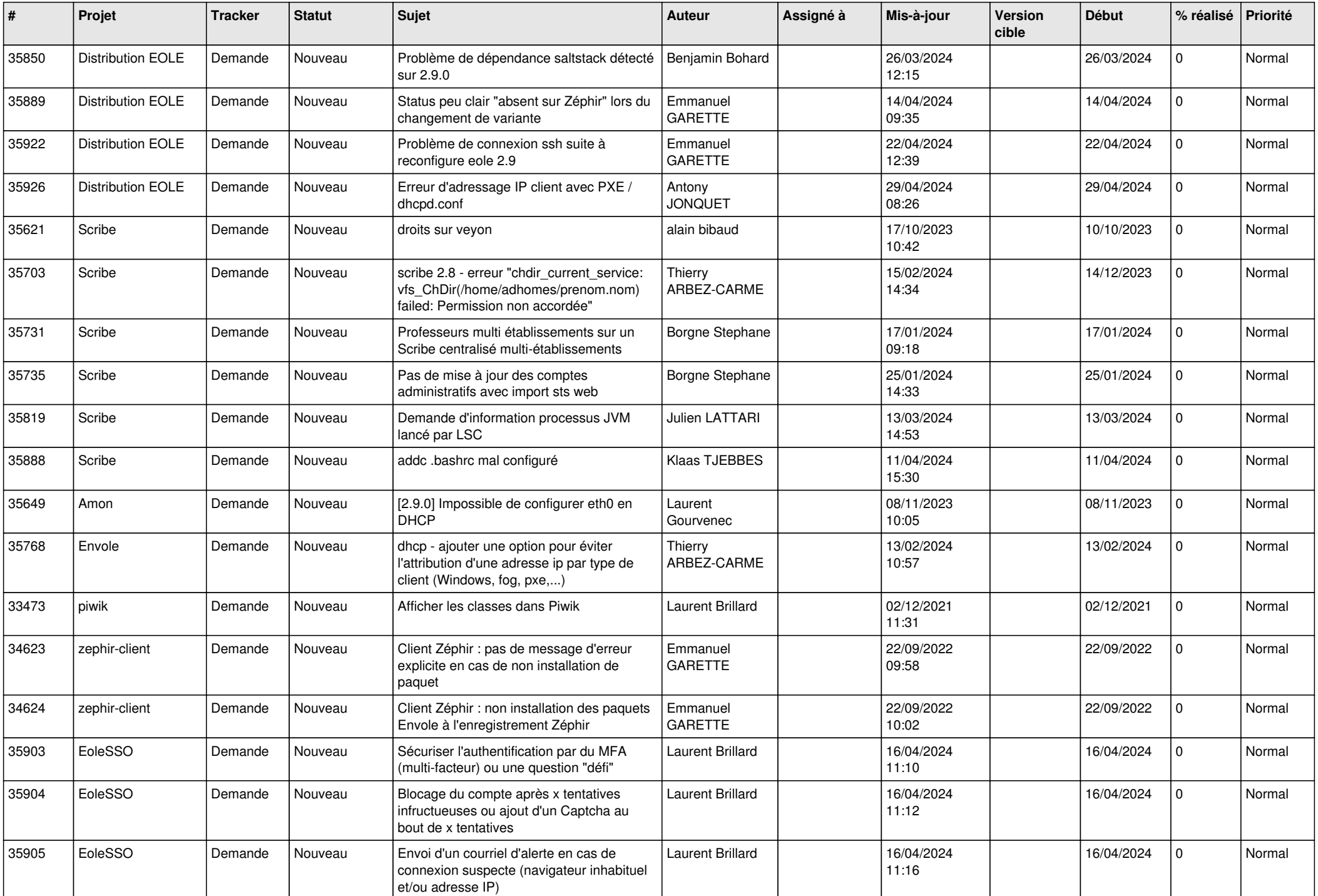

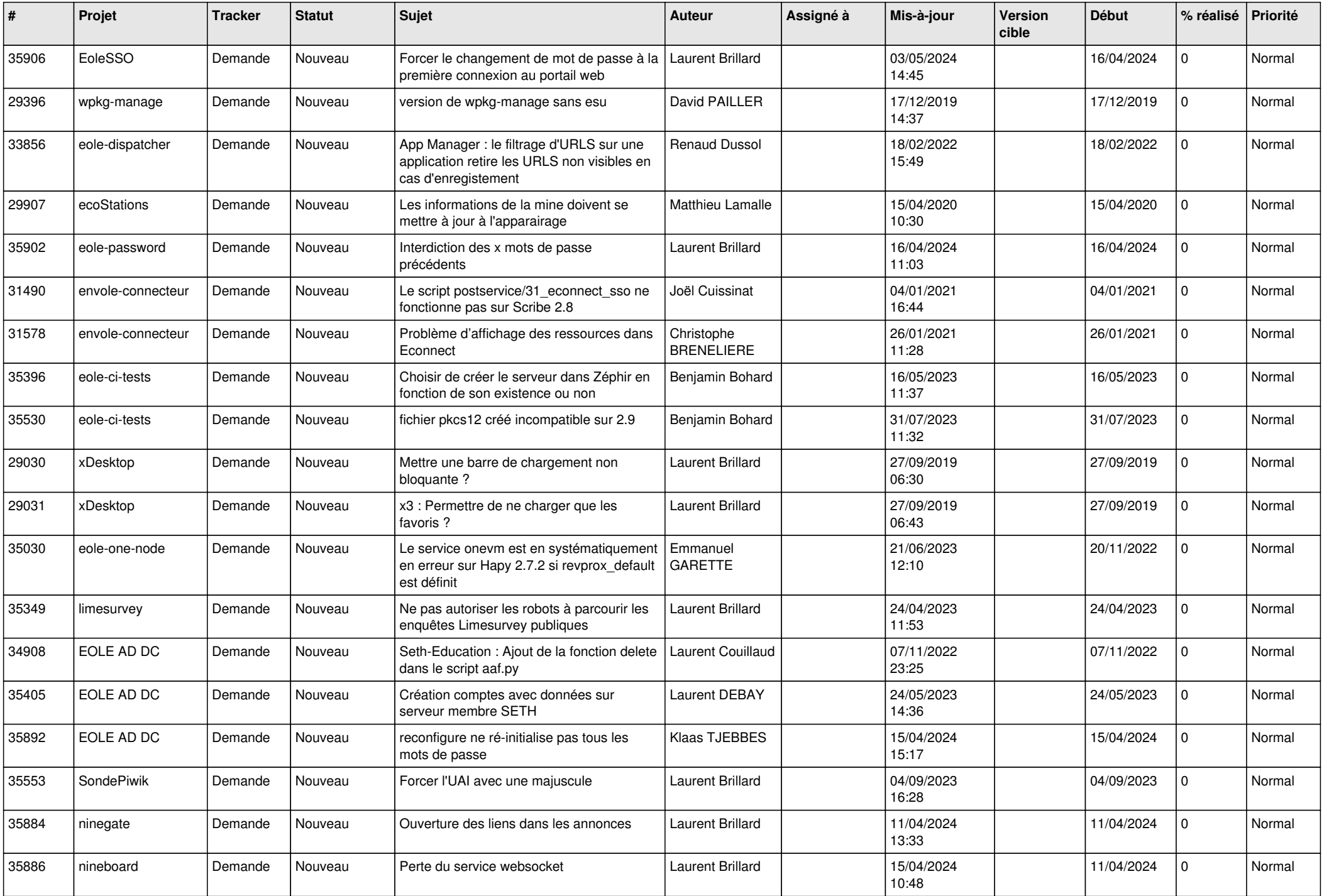

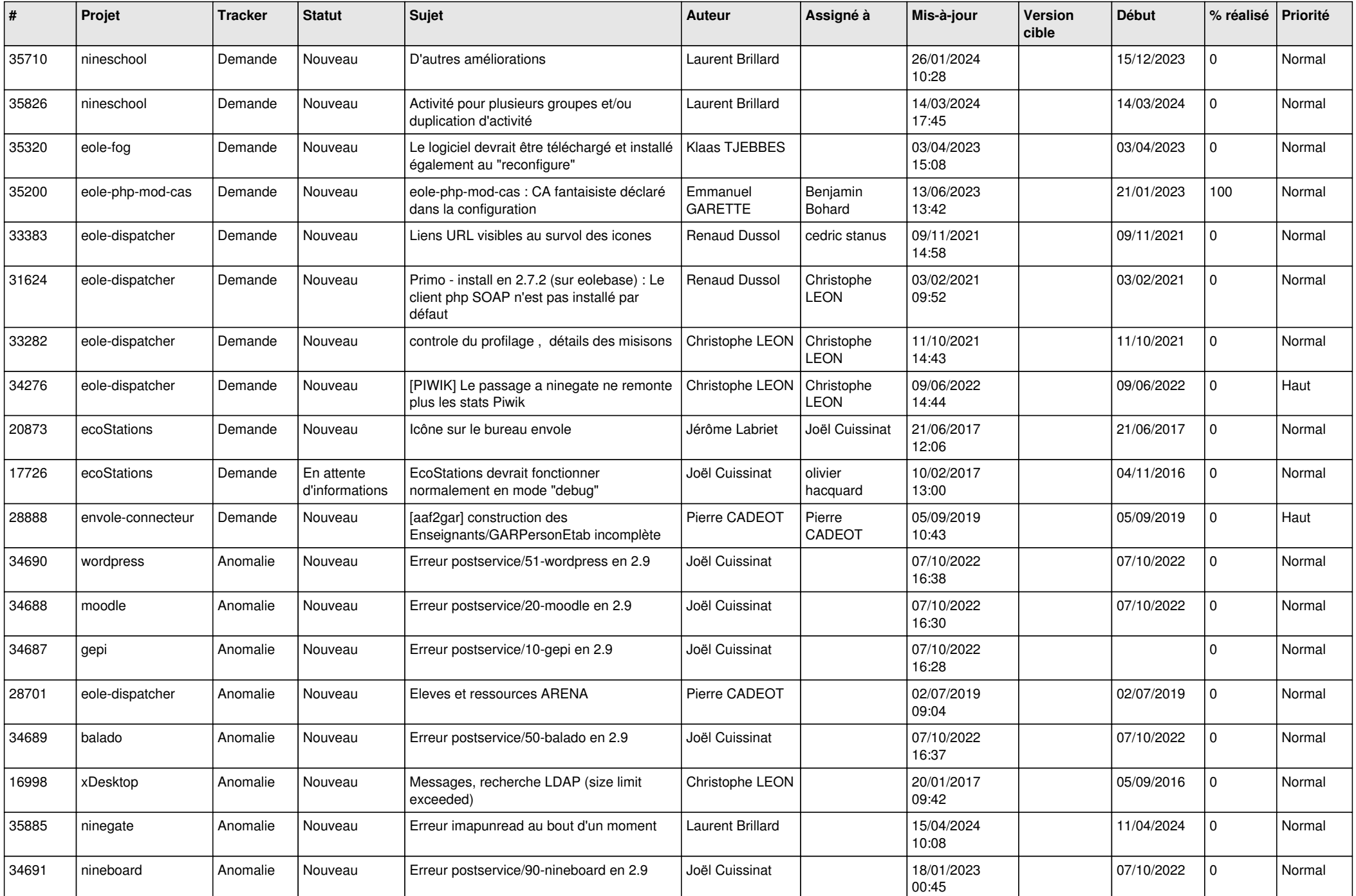

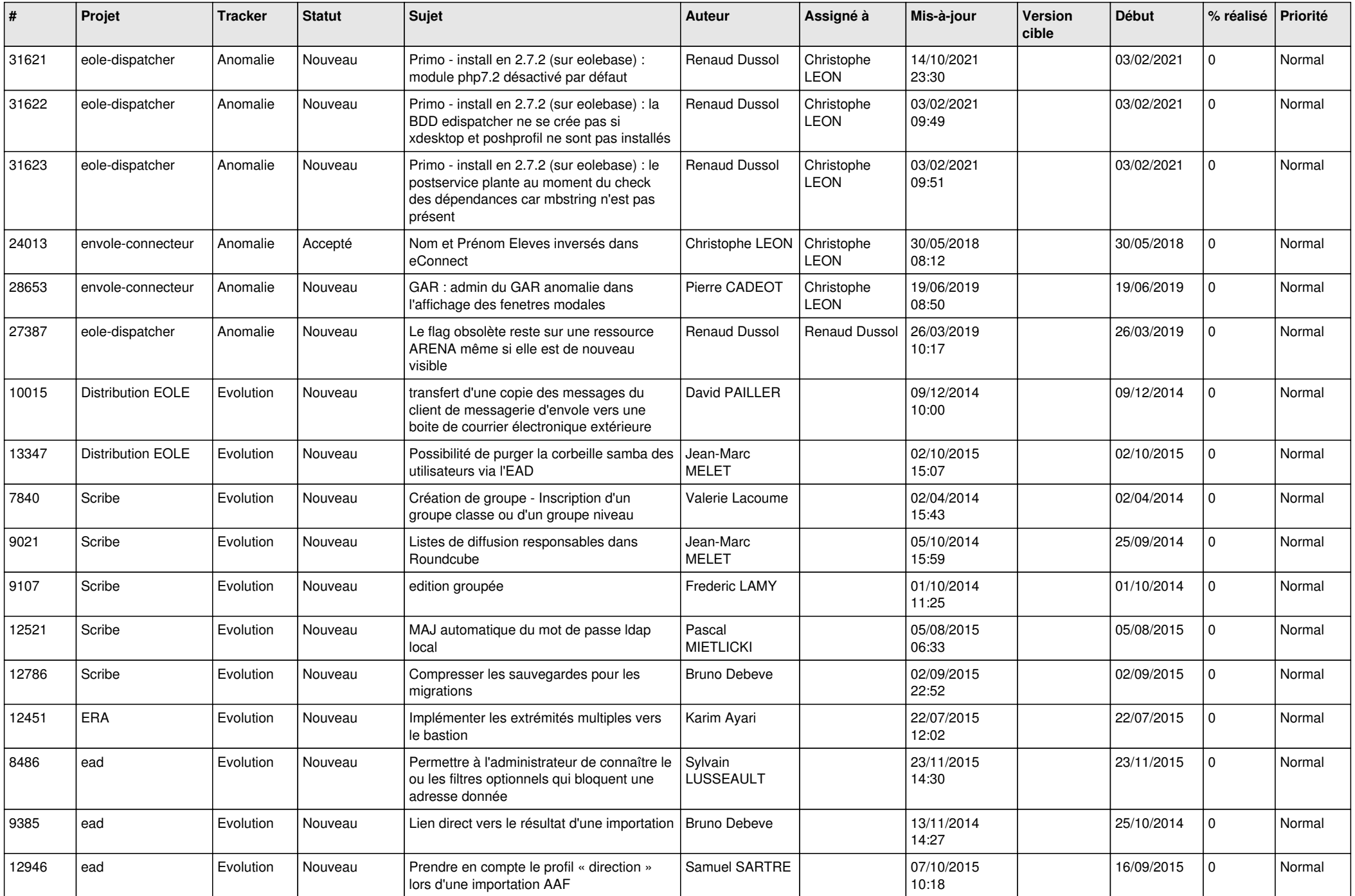

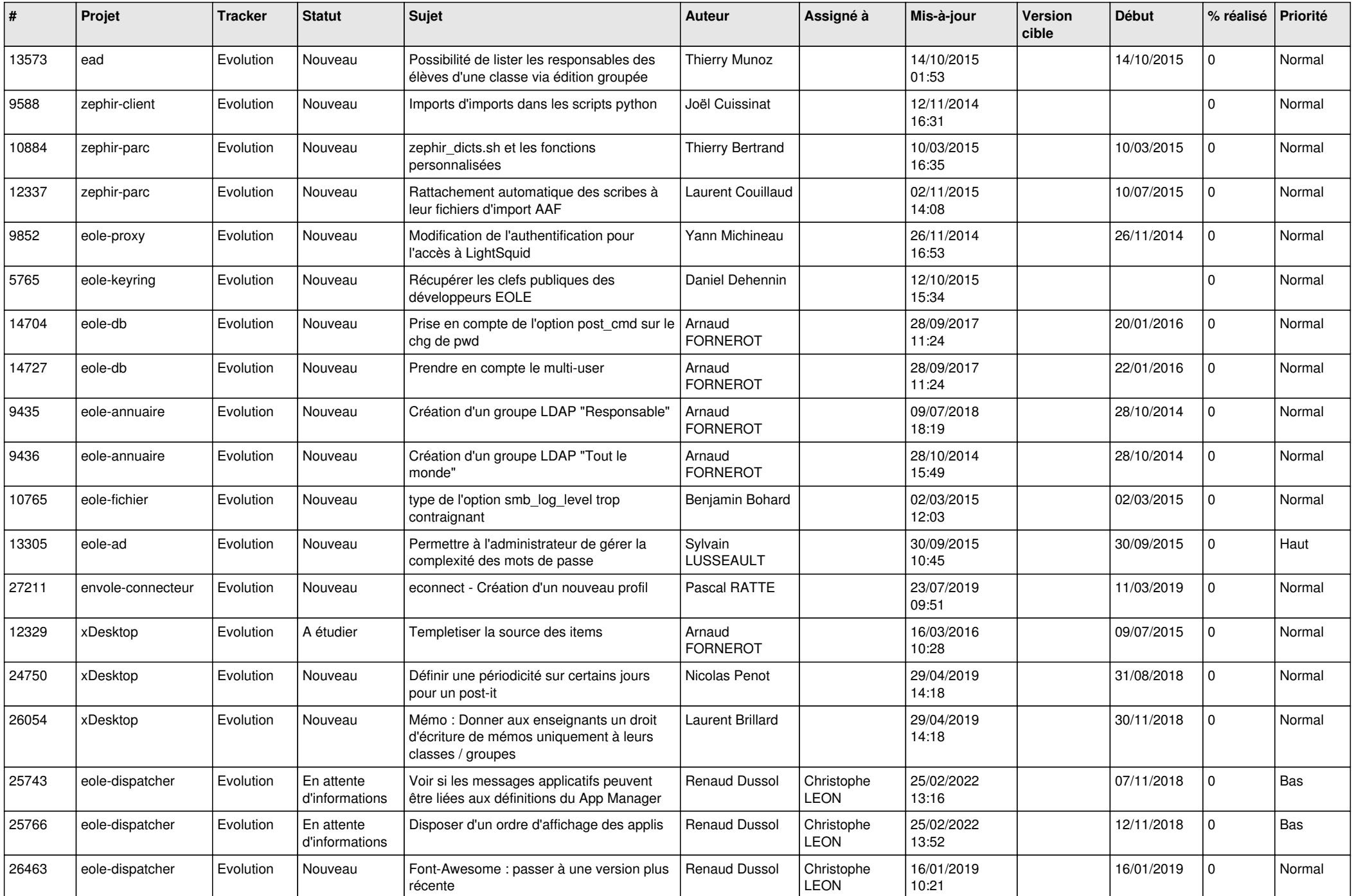

![](_page_16_Picture_617.jpeg)

![](_page_17_Picture_525.jpeg)

![](_page_18_Picture_532.jpeg)

![](_page_19_Picture_502.jpeg)

![](_page_20_Picture_536.jpeg)

![](_page_21_Picture_551.jpeg)

![](_page_22_Picture_576.jpeg)

![](_page_23_Picture_543.jpeg)

![](_page_24_Picture_533.jpeg)

![](_page_25_Picture_525.jpeg)

![](_page_26_Picture_549.jpeg)

![](_page_27_Picture_577.jpeg)

**...**